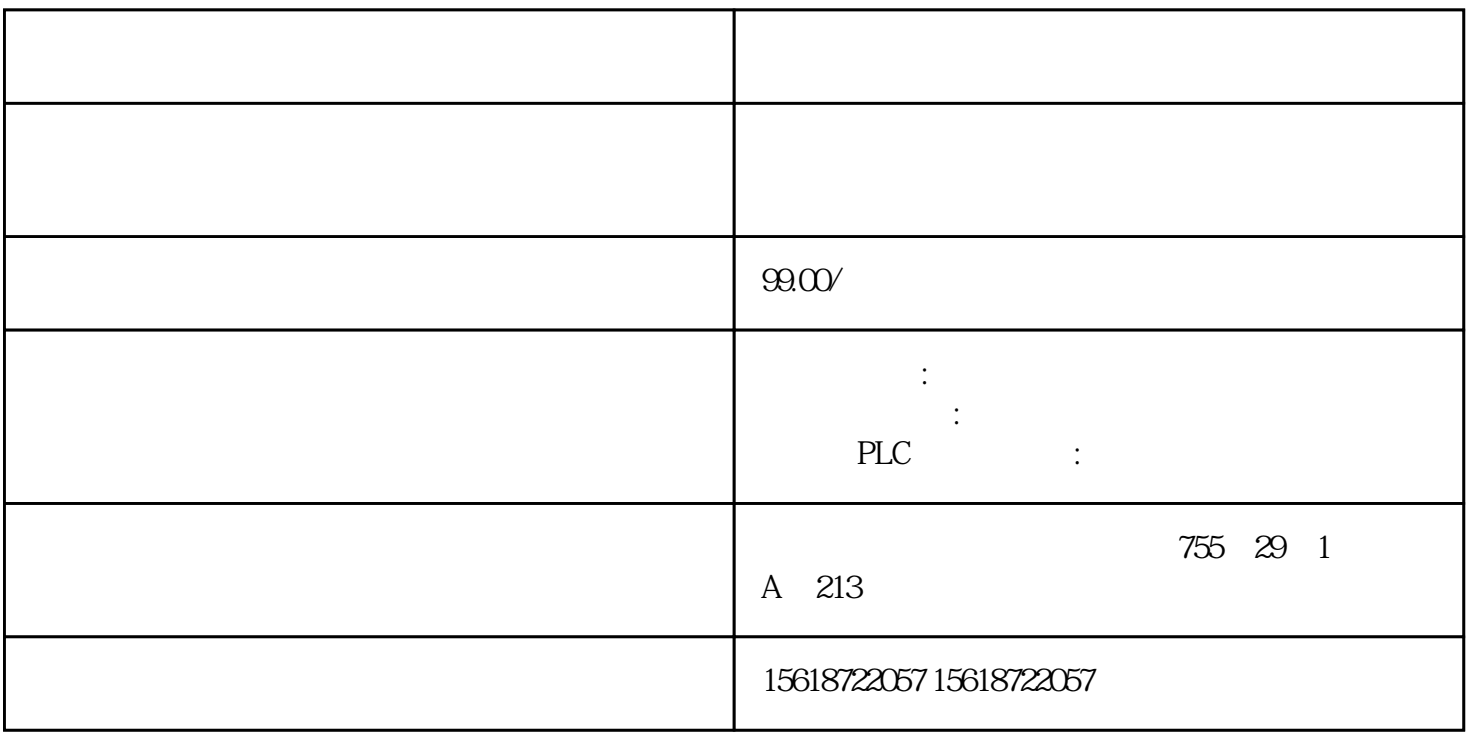

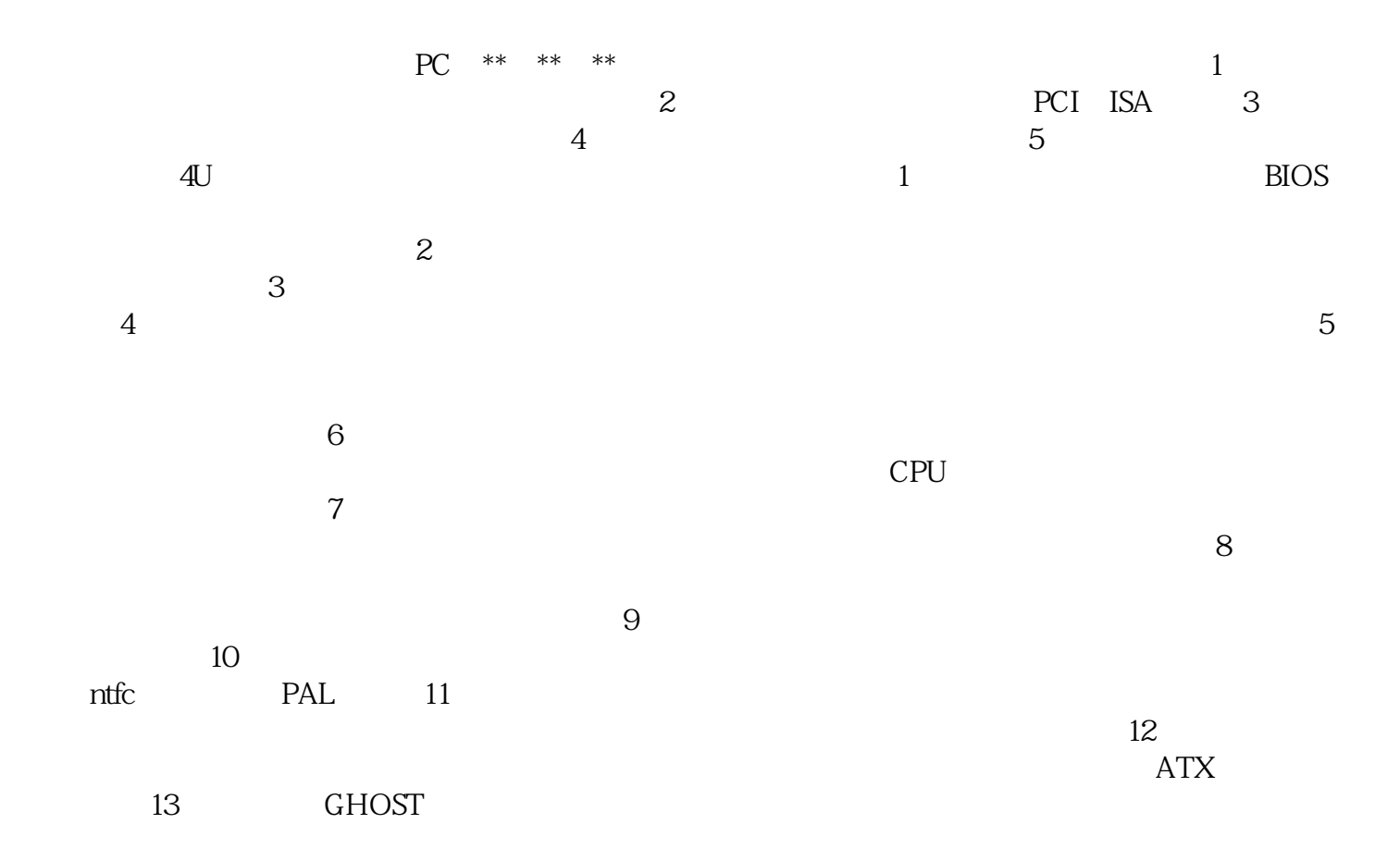

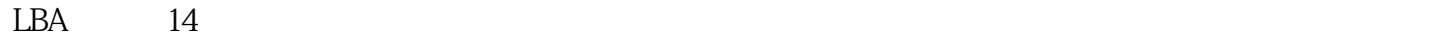

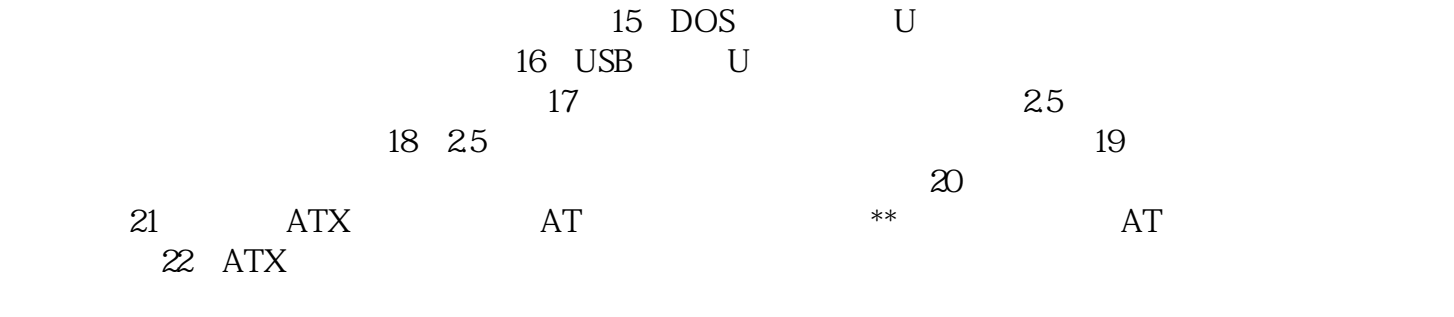

 $CPU$ 

 $\star\star$  $**$